## **Issues**

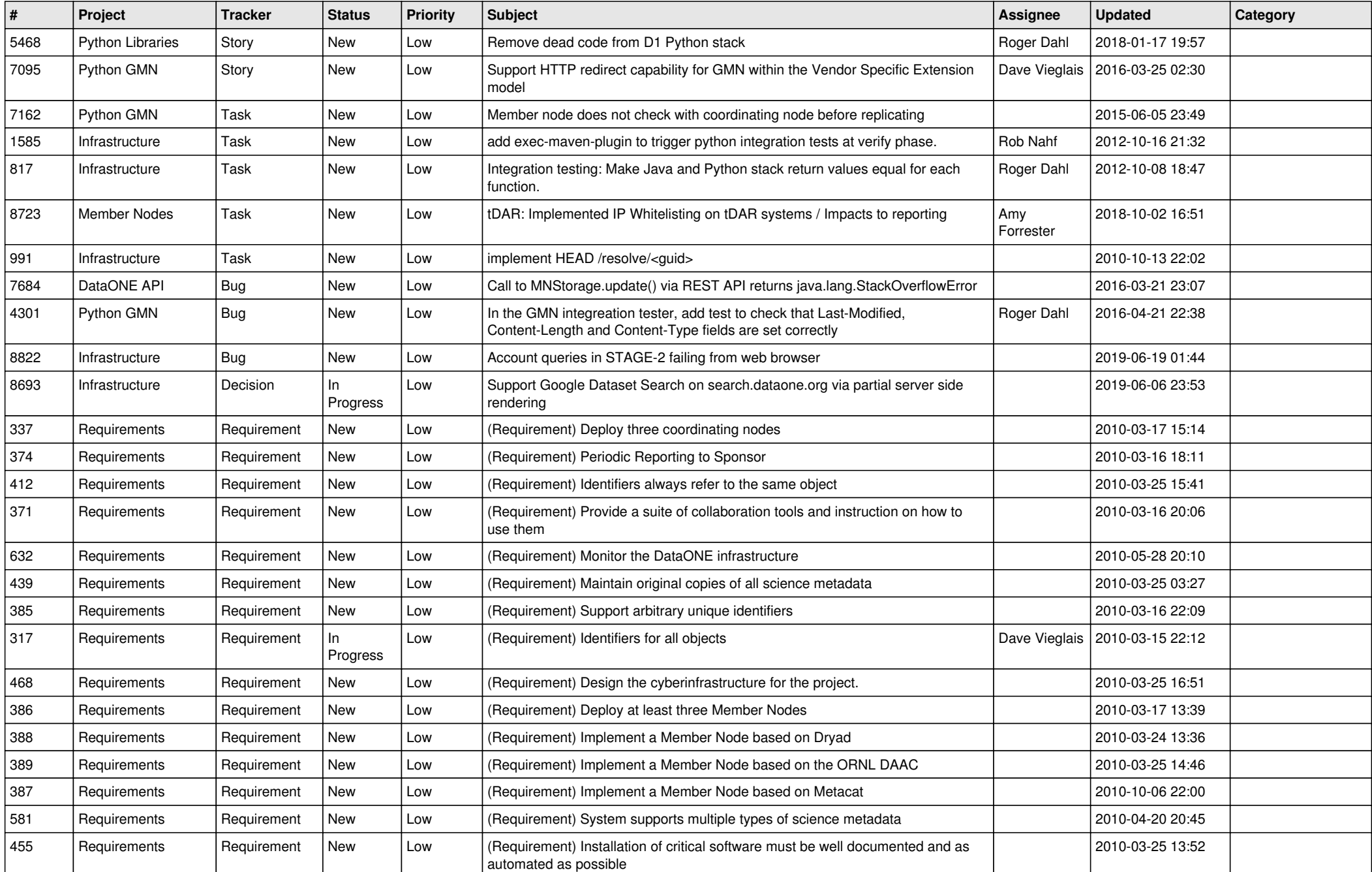

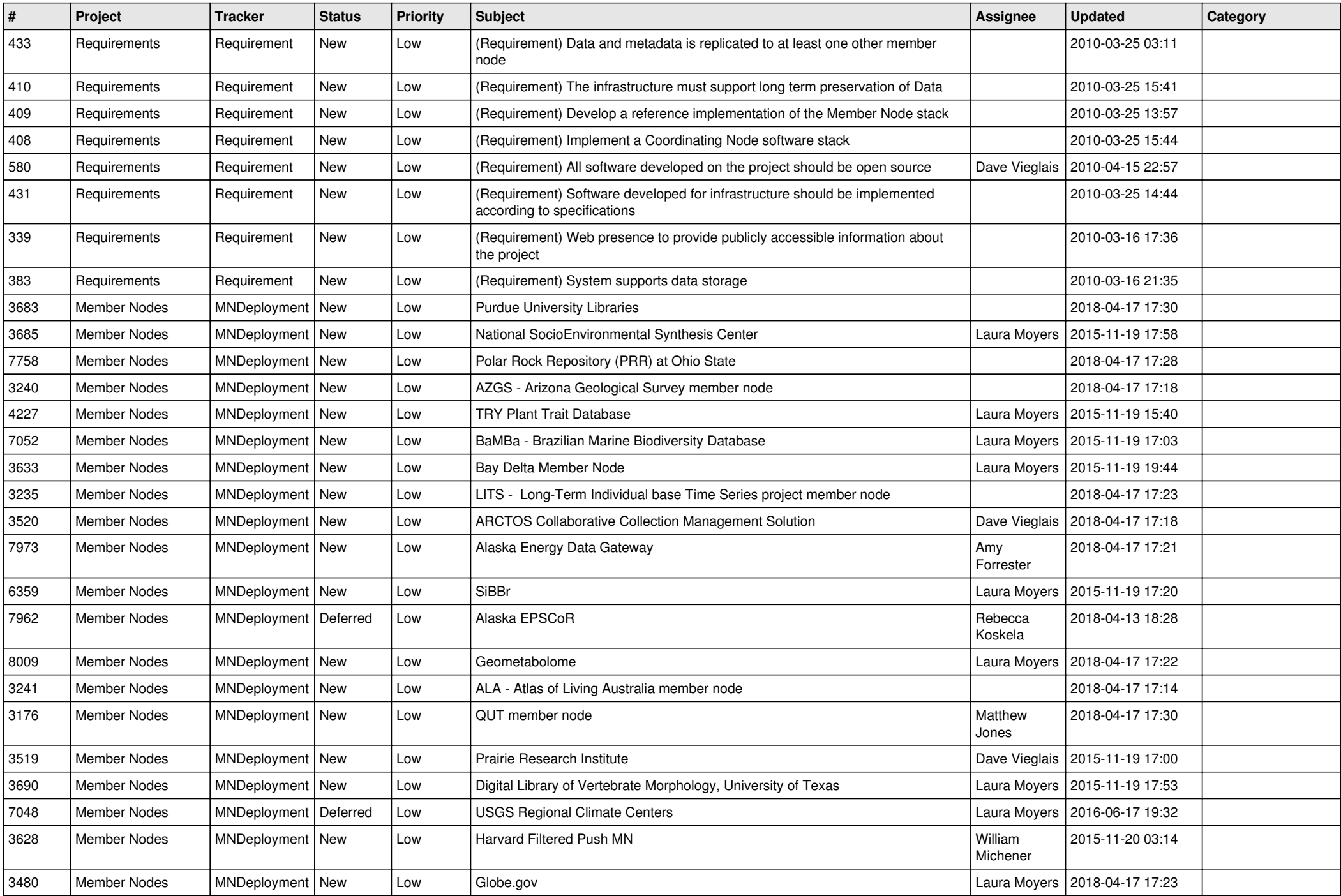

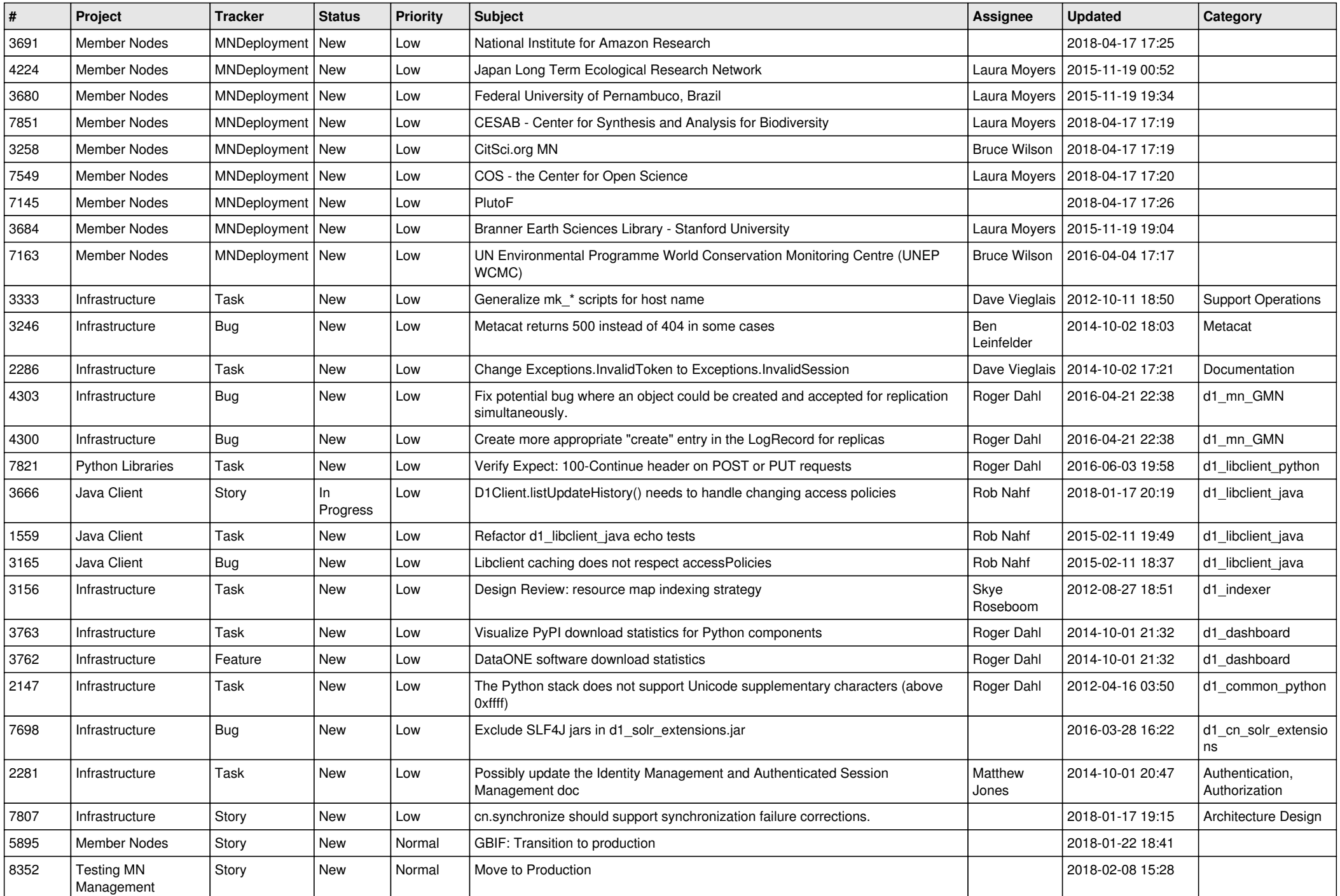

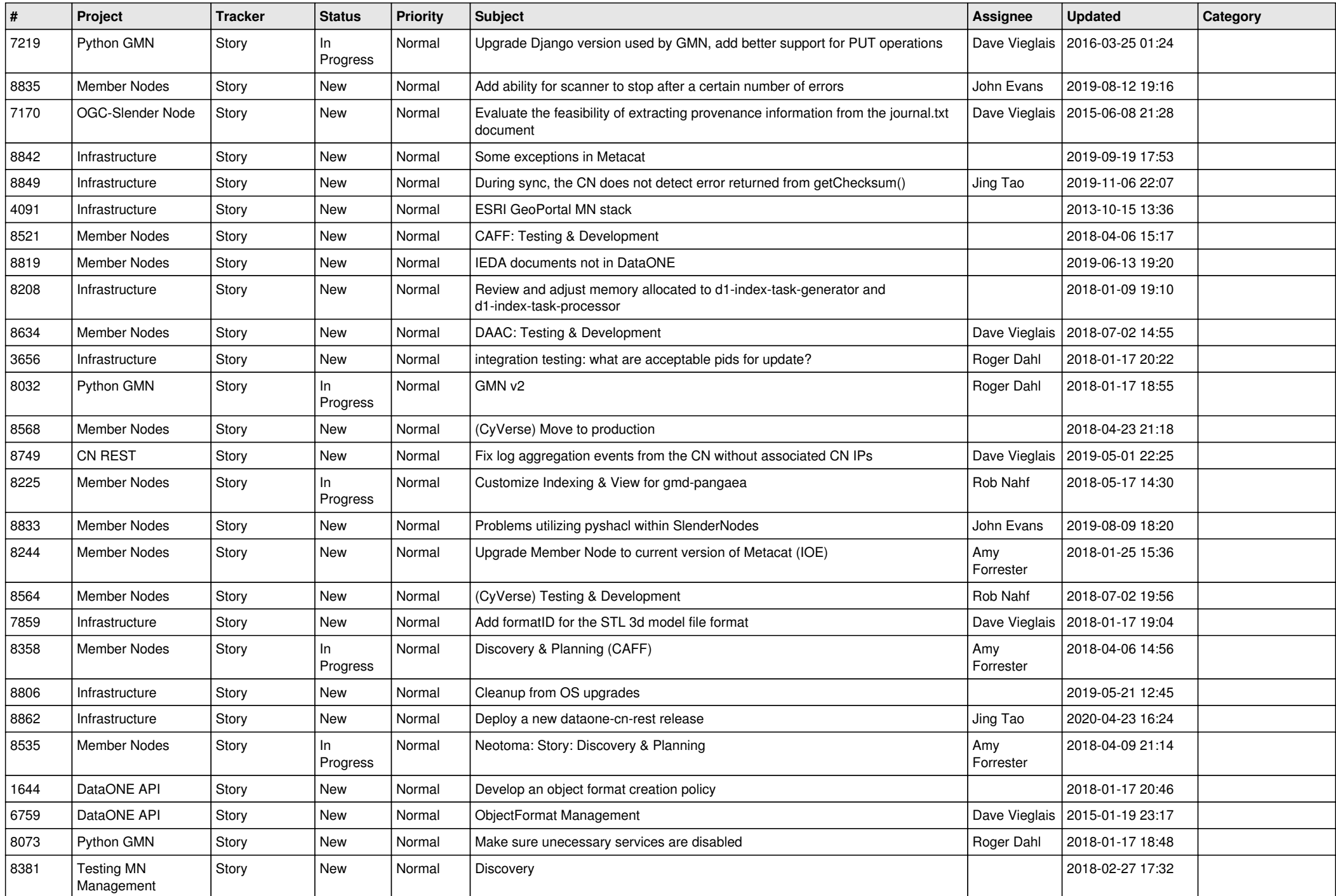

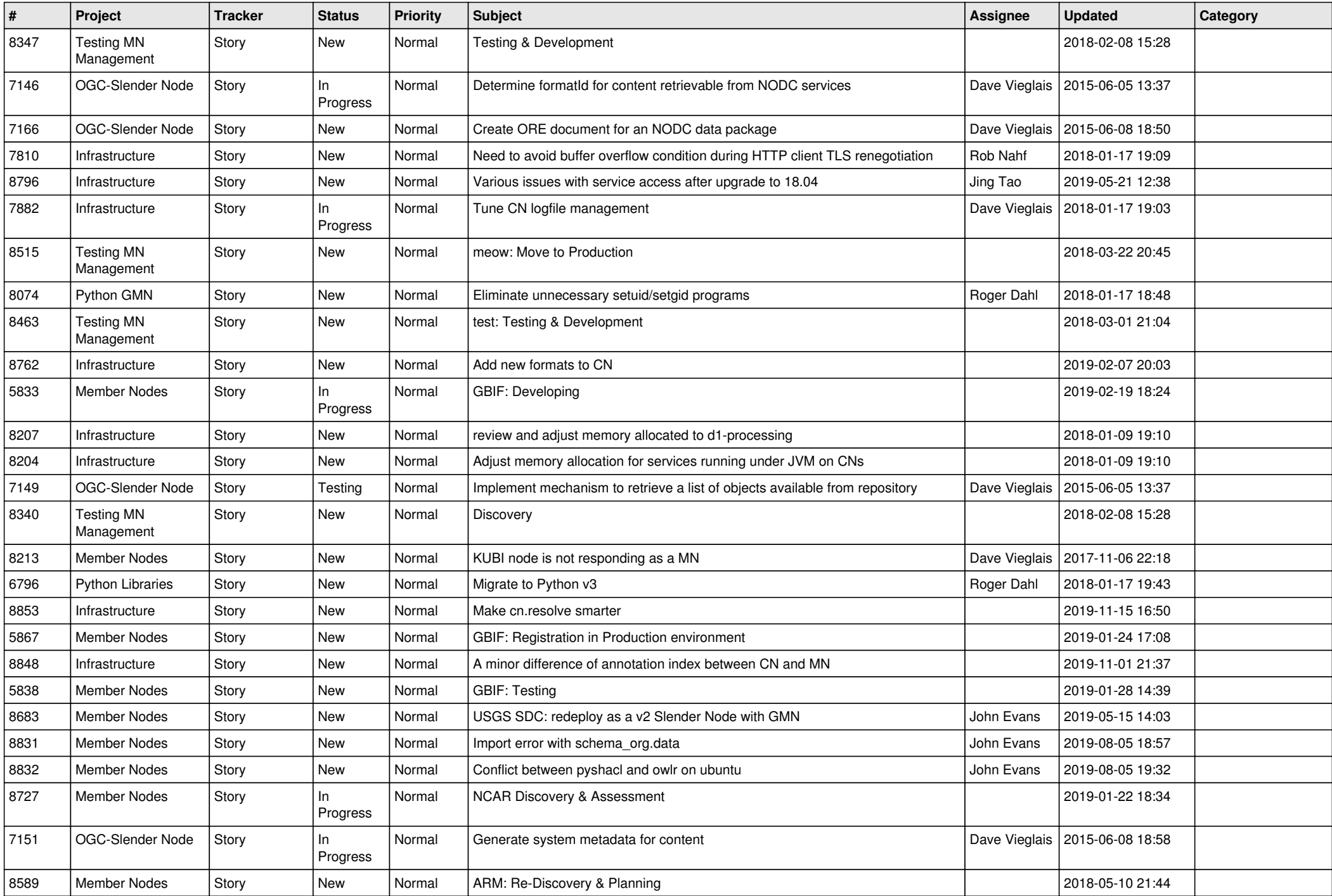

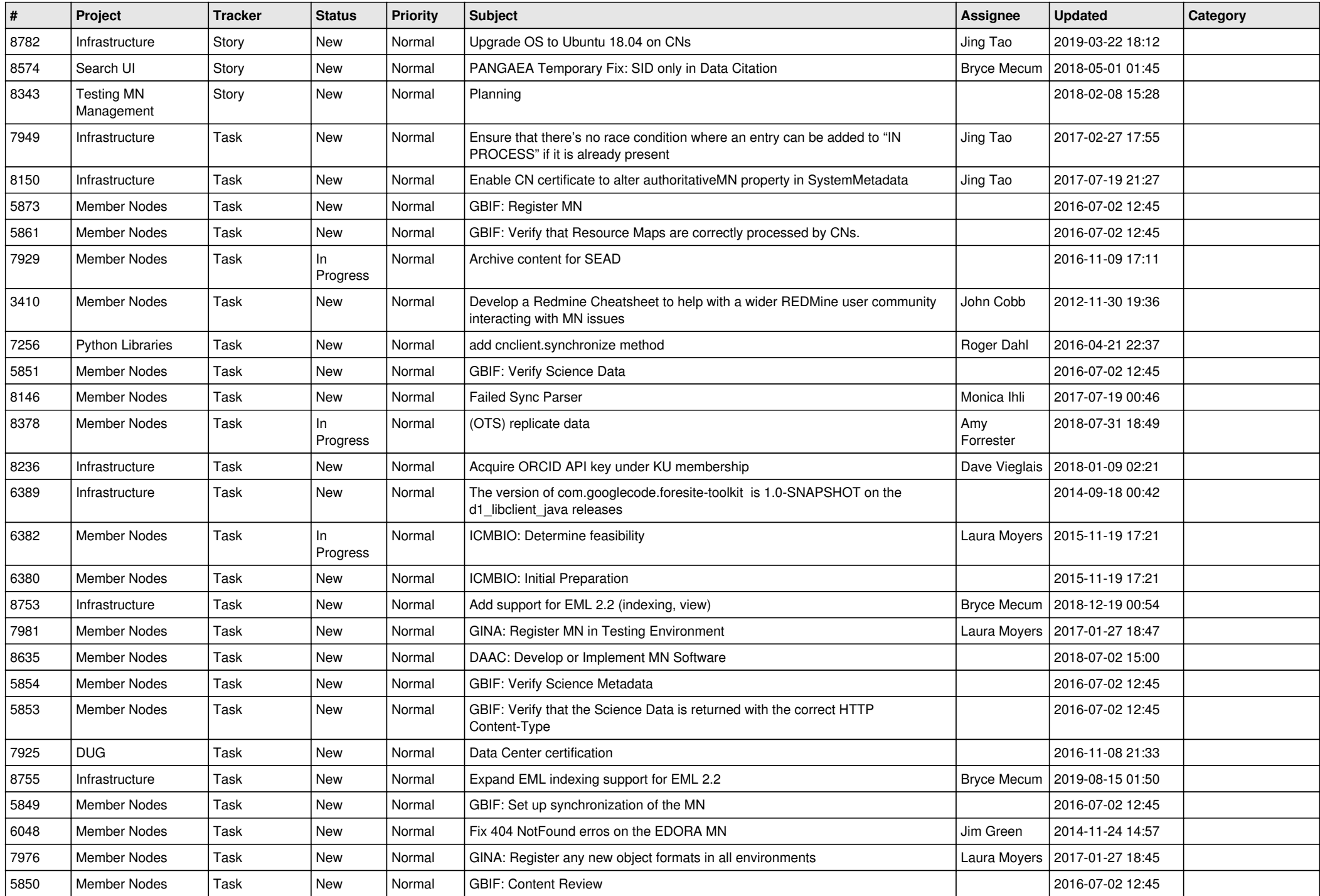

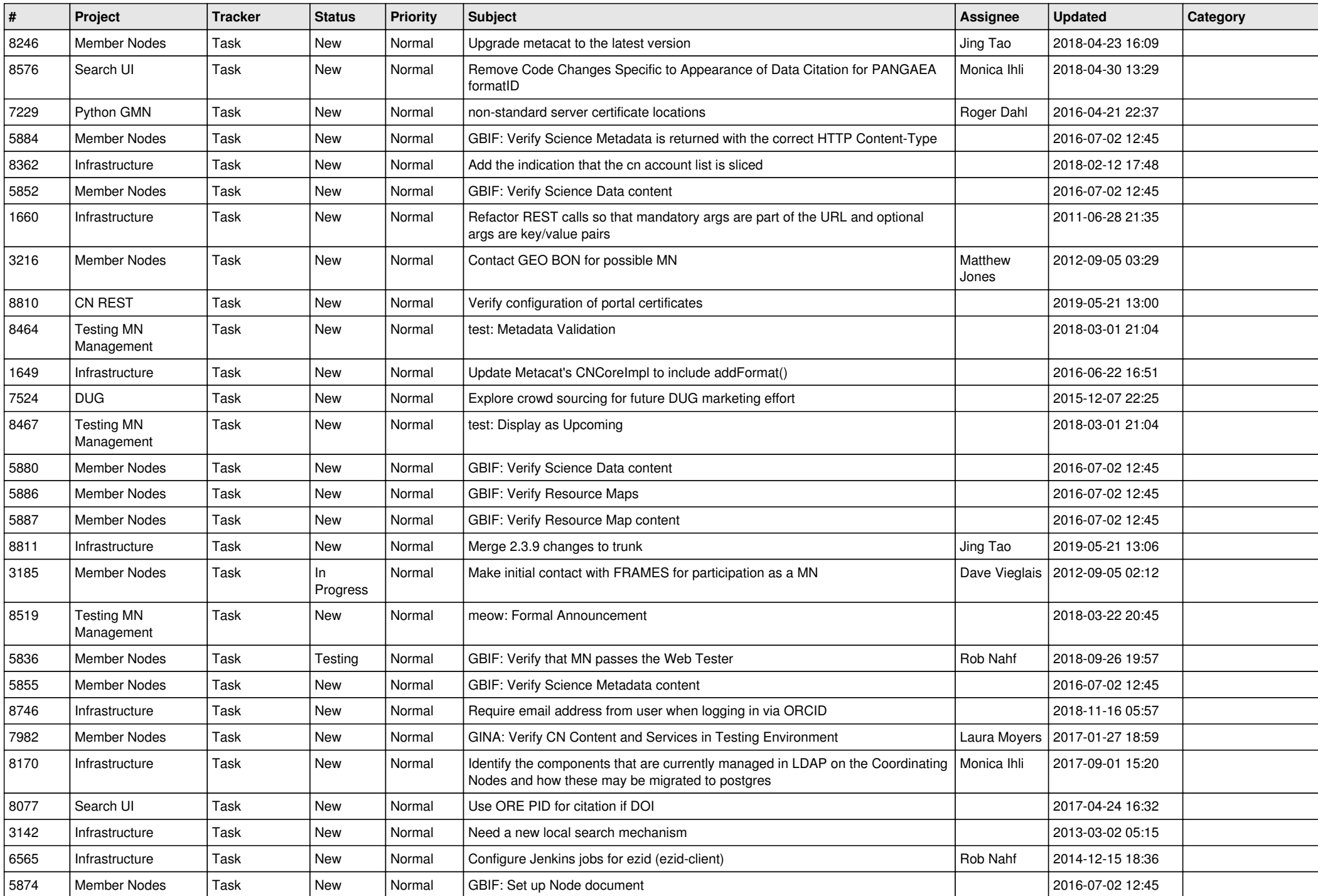

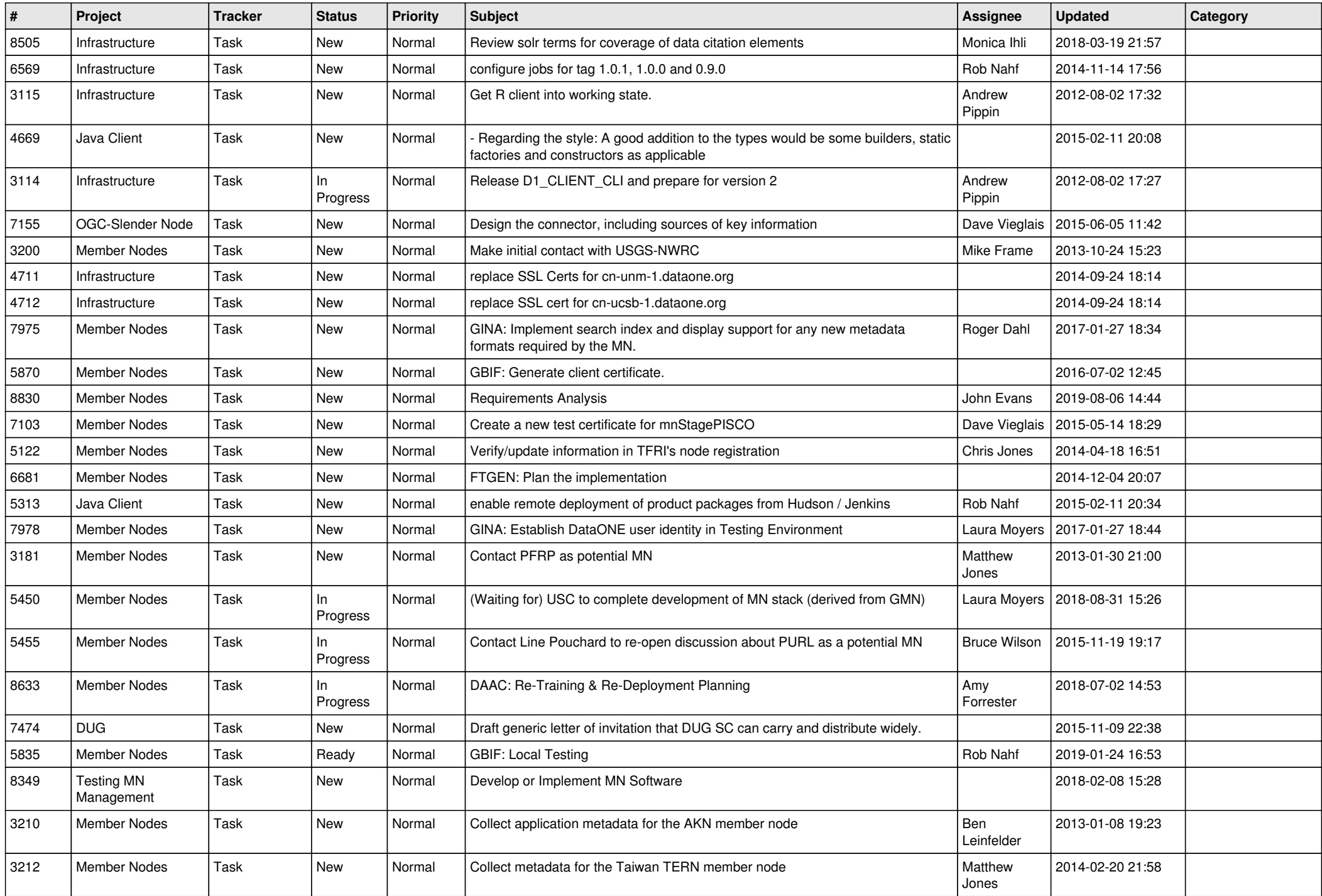

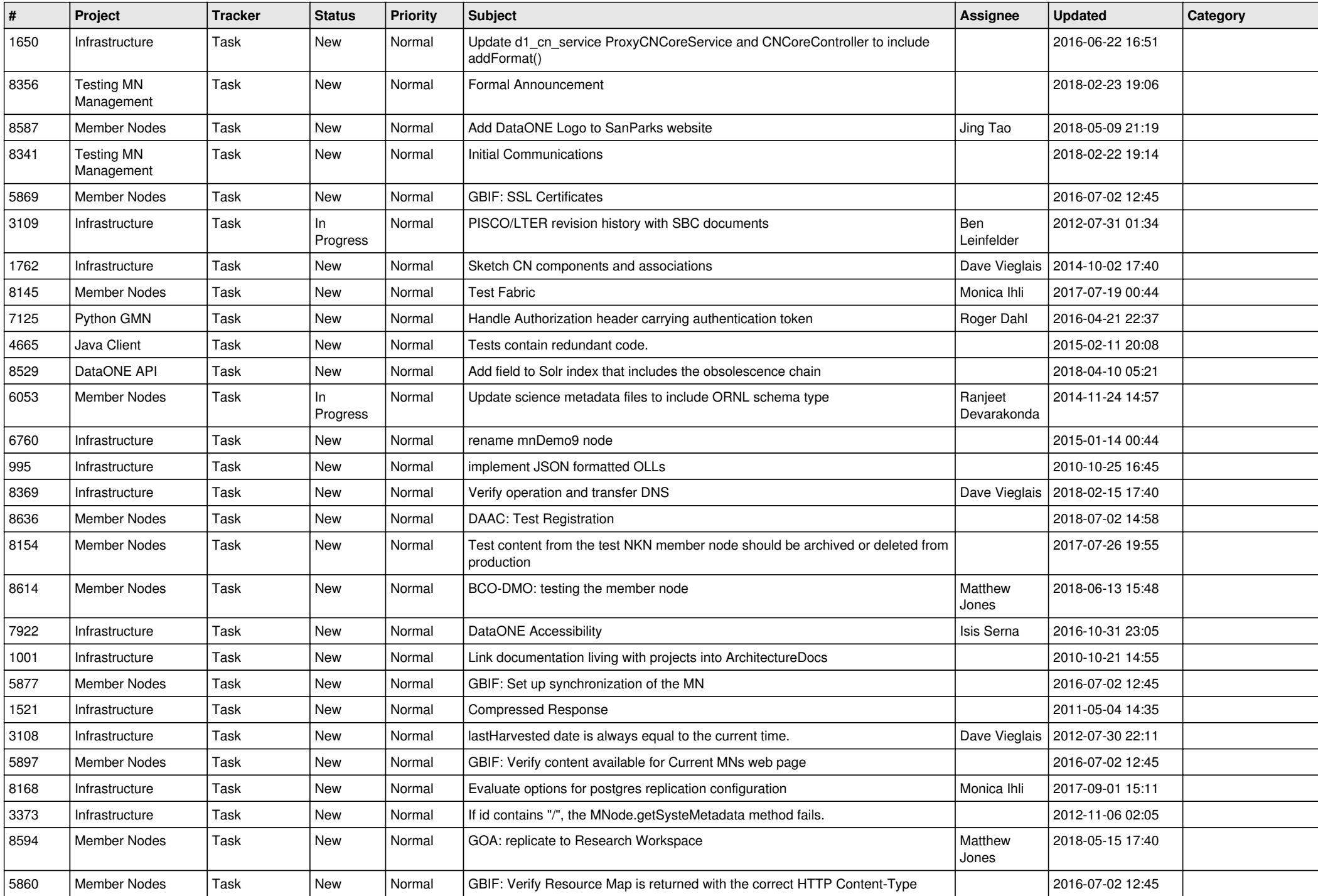

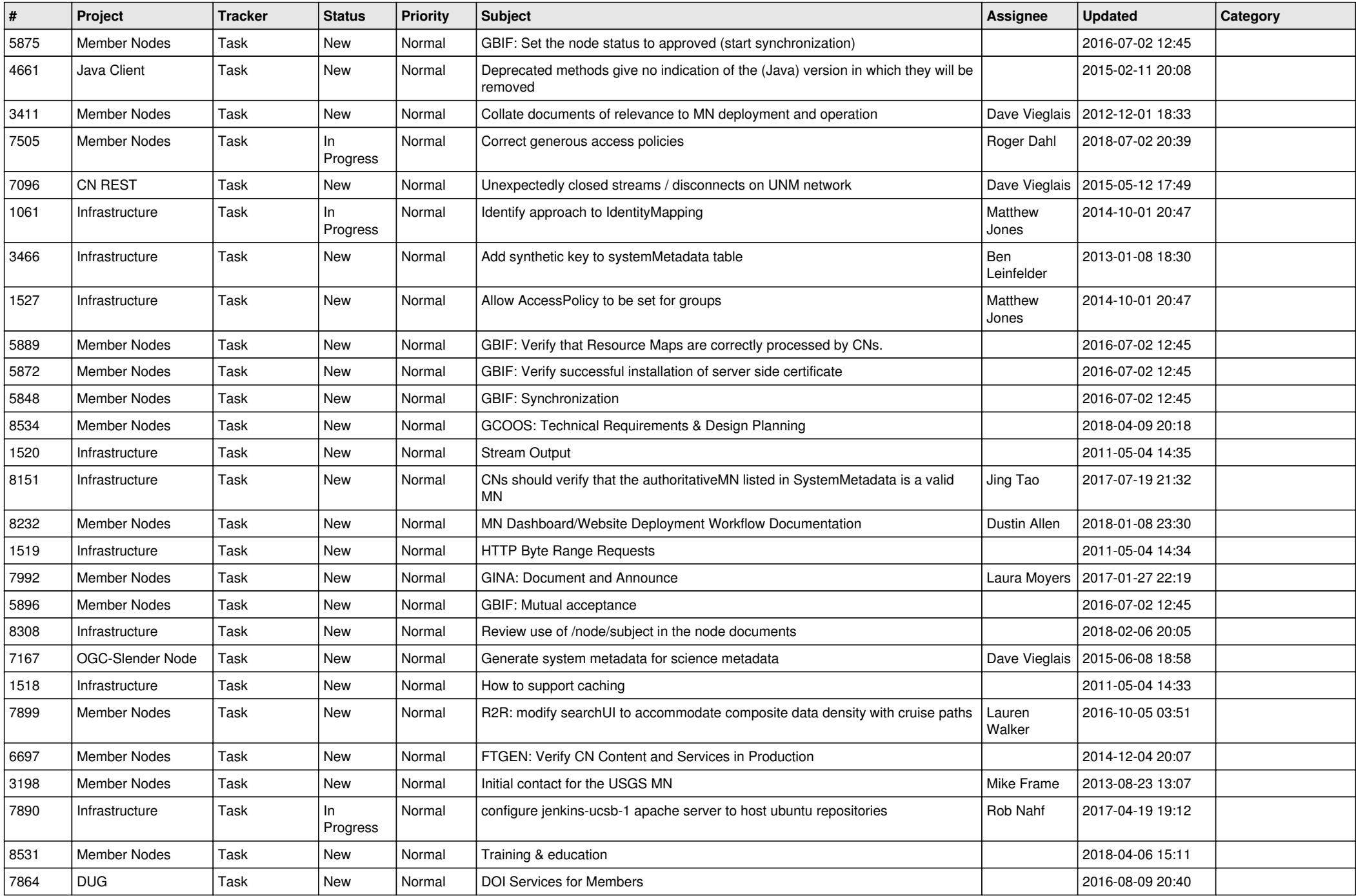

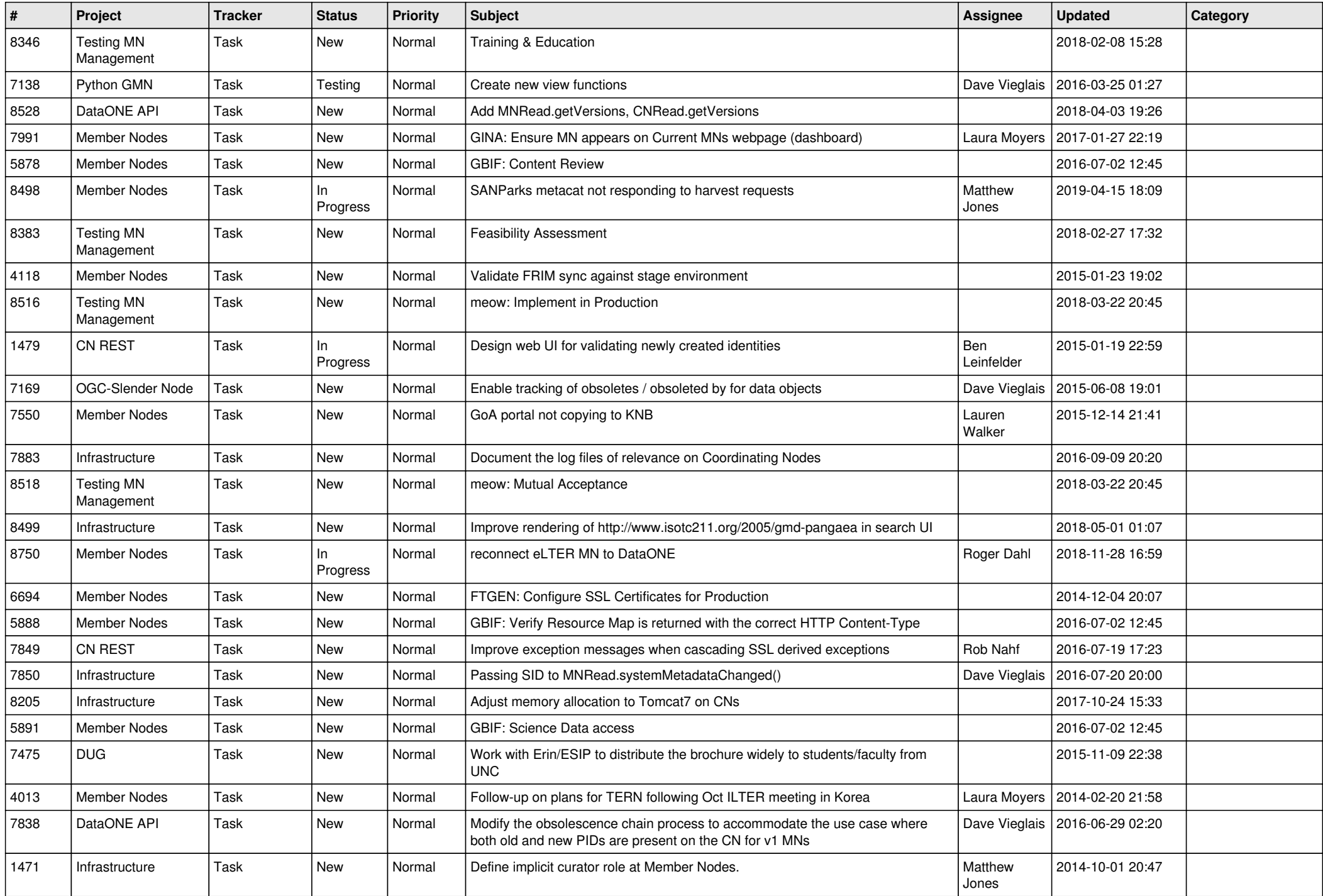

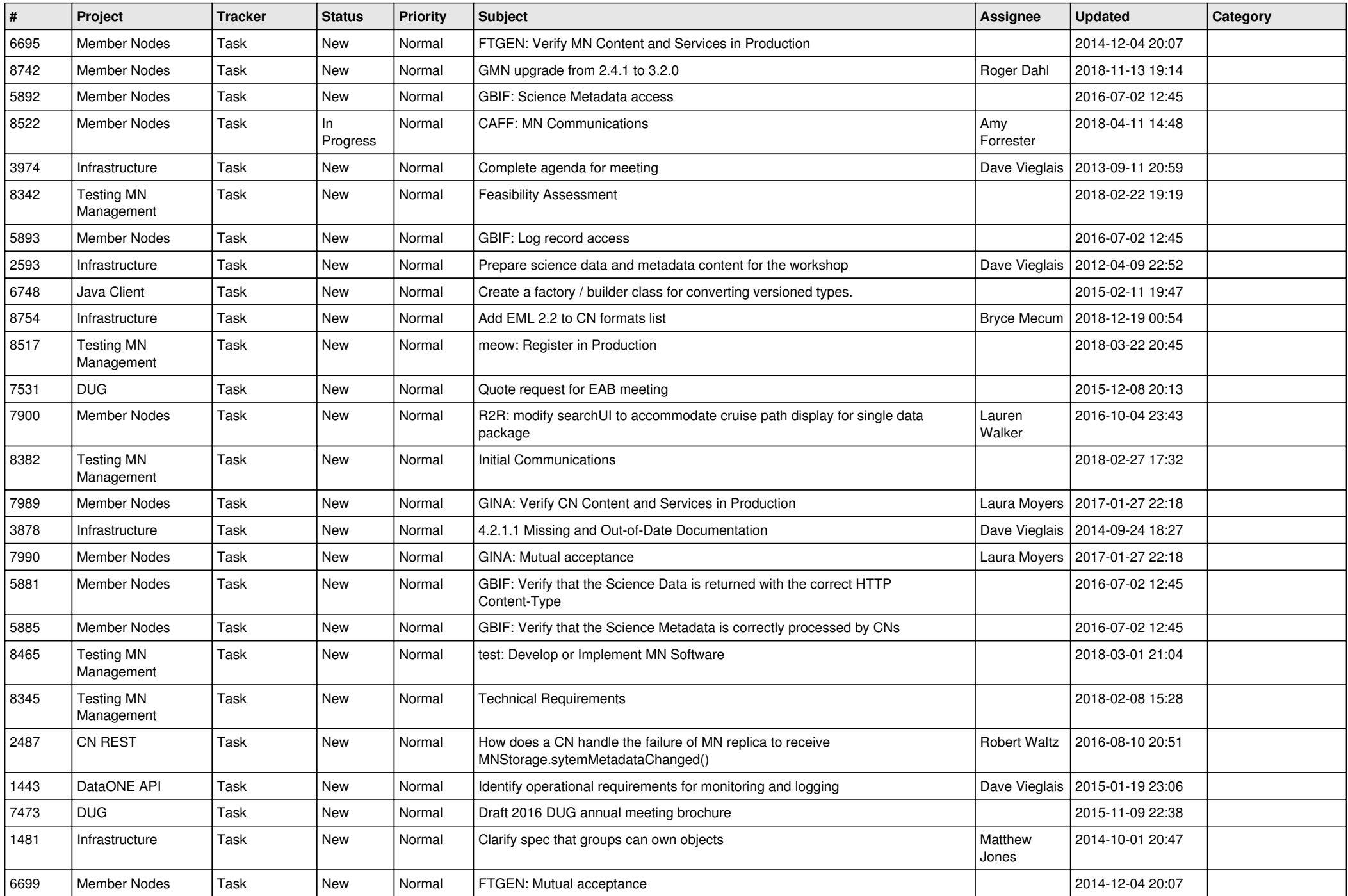

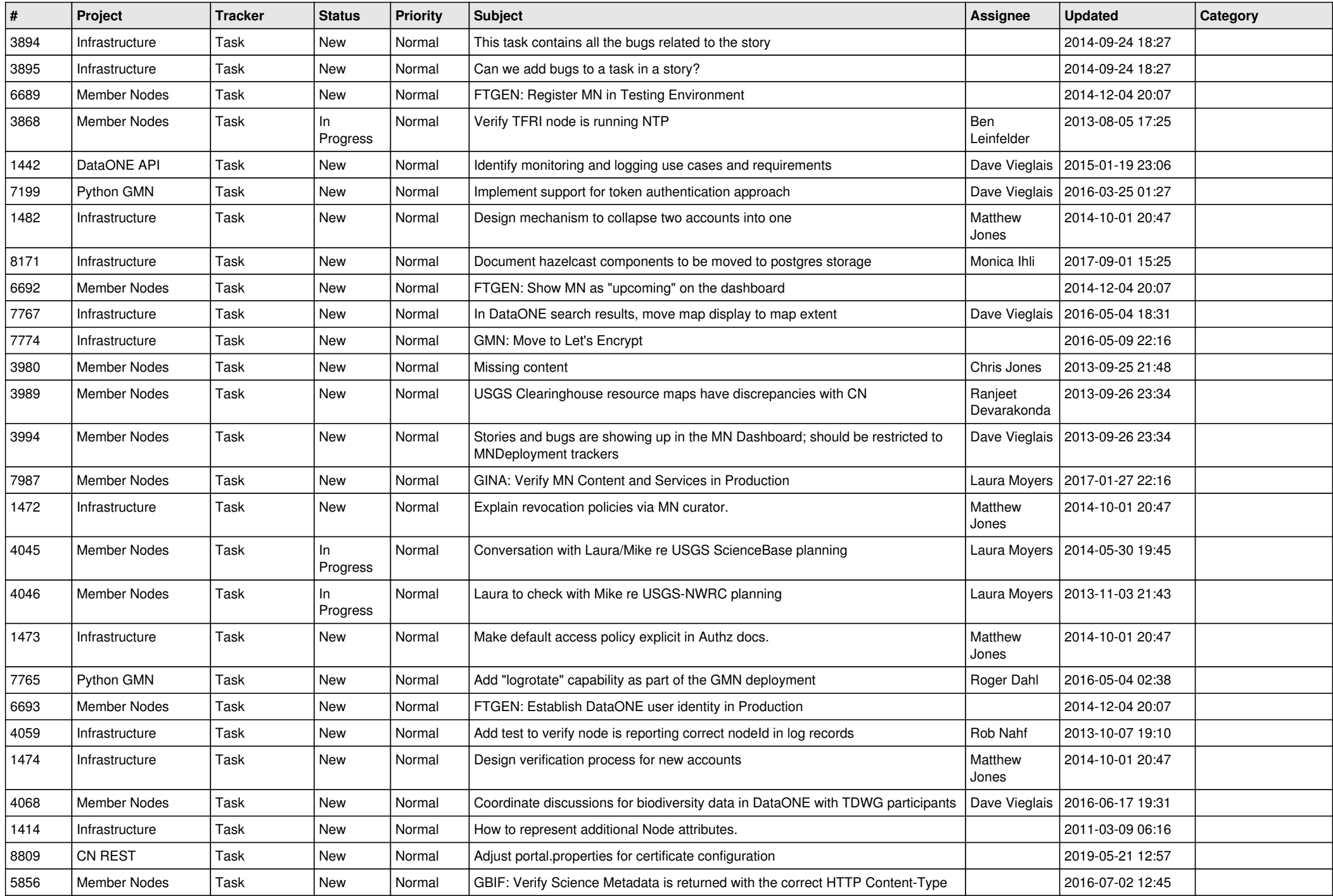

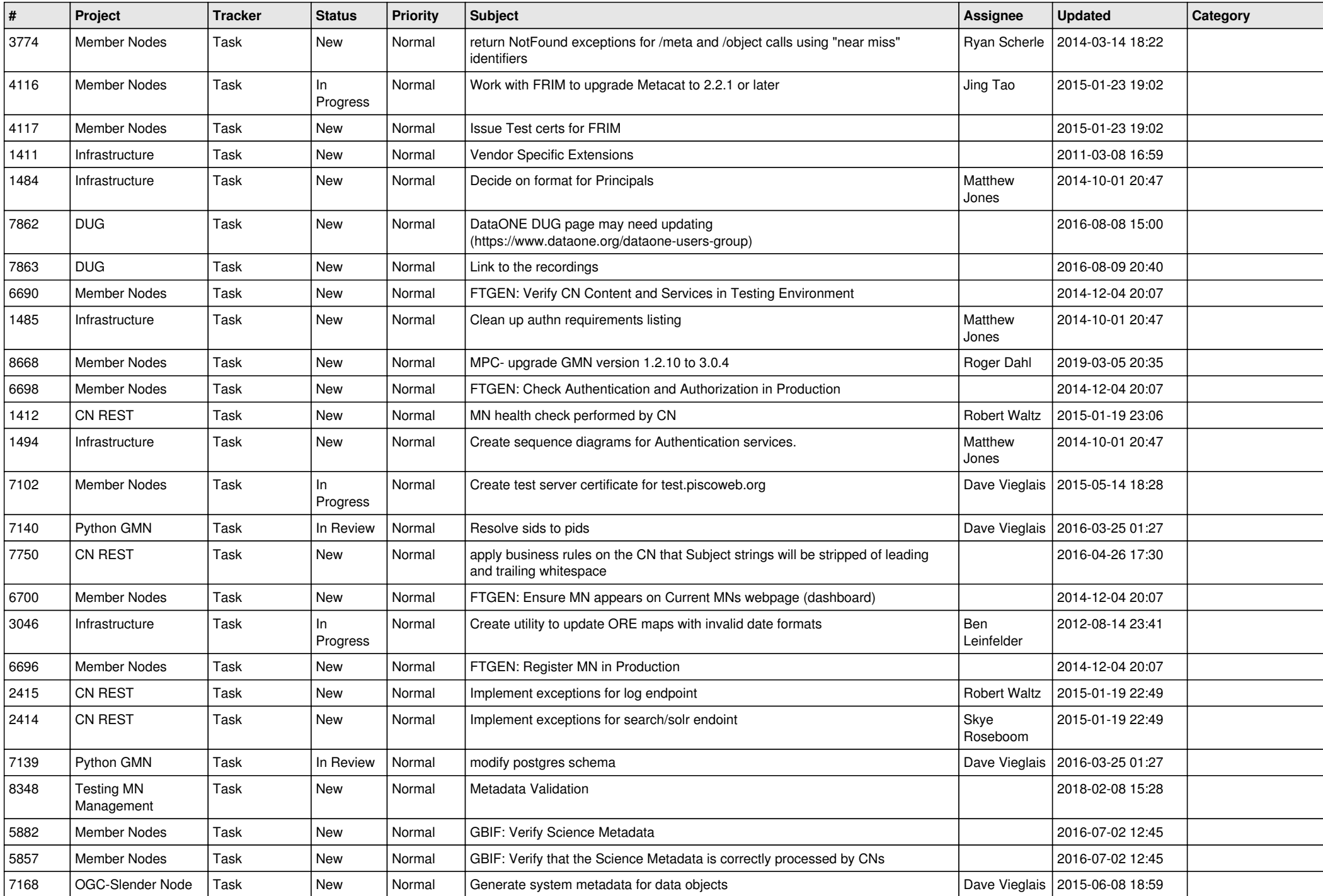

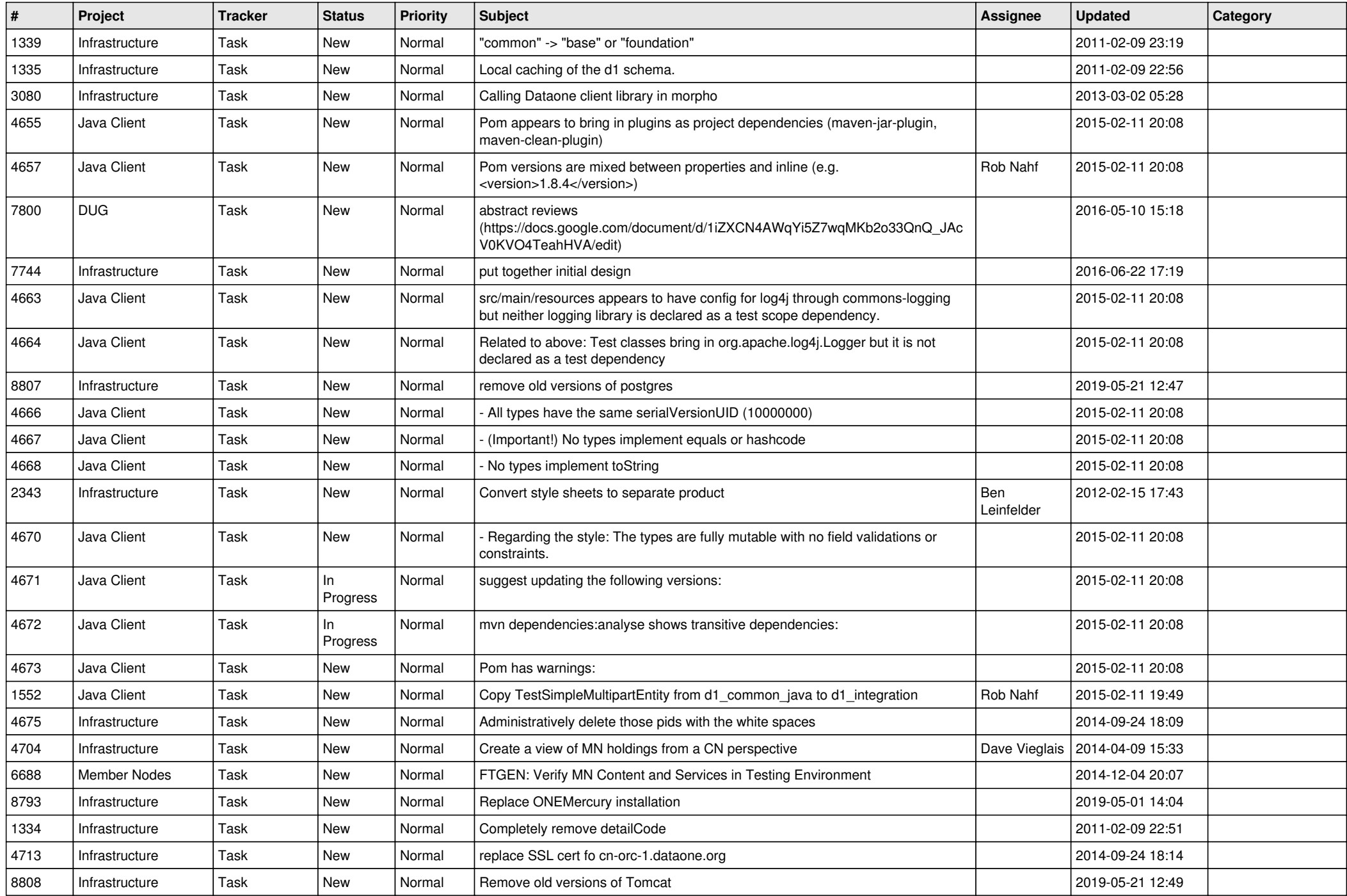

![](_page_15_Picture_502.jpeg)

![](_page_16_Picture_485.jpeg)

![](_page_17_Picture_506.jpeg)

![](_page_18_Picture_316.jpeg)

**...**